# Data Management: Practicalities

Alaina Pearce

# Project Lifecycle

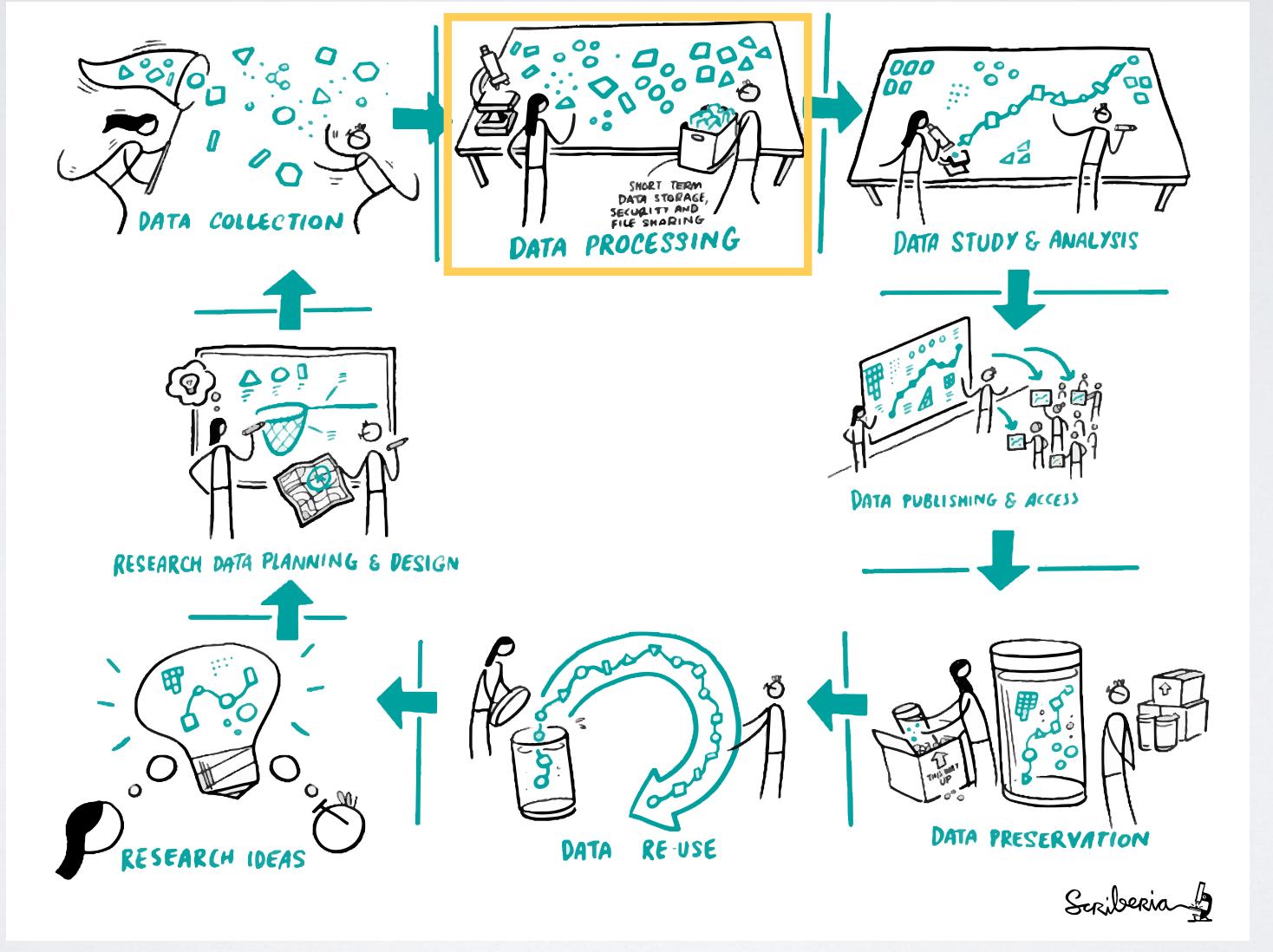

# Topics

- File Naming
- Directory Structures
- Metadata
- Version Control

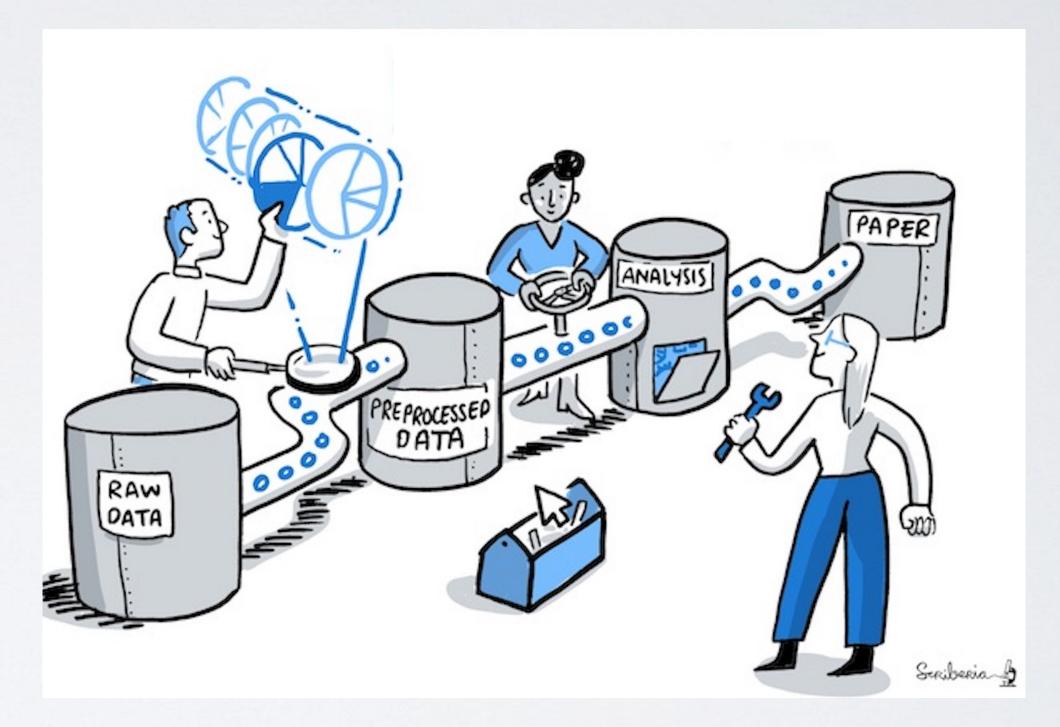

The Turing Way project illustration by Scriberia. Used under a CC-BY 4.0 license. DOI: 10.5281/zenodo.3332807.

Leverage filenames to help you manage complex projects

- What to consider in file names
- Best practices
- Examples of field standards (e.g., BIDS, MIxS)

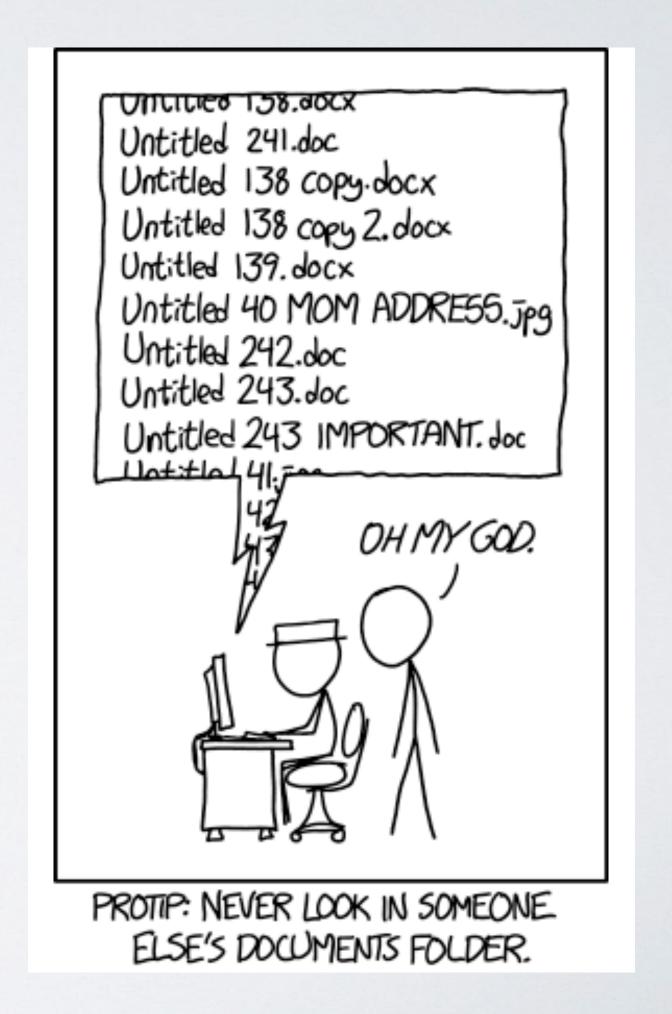

Directory Structures: organization of files into a hierarchical structure

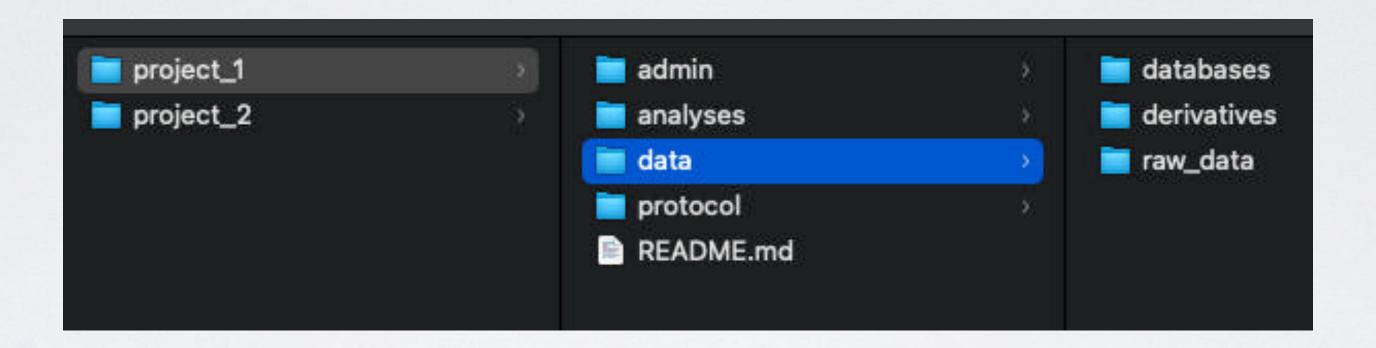

- Why create a hierarchy?
- · How to create a hierarchy based on data into categories or attributes
- Examples of field standards (e.g., BIDS, MIxS)

Metadata: data that provides information about other data

- Types of metadata
- How to provide metadata
- Examples of README information

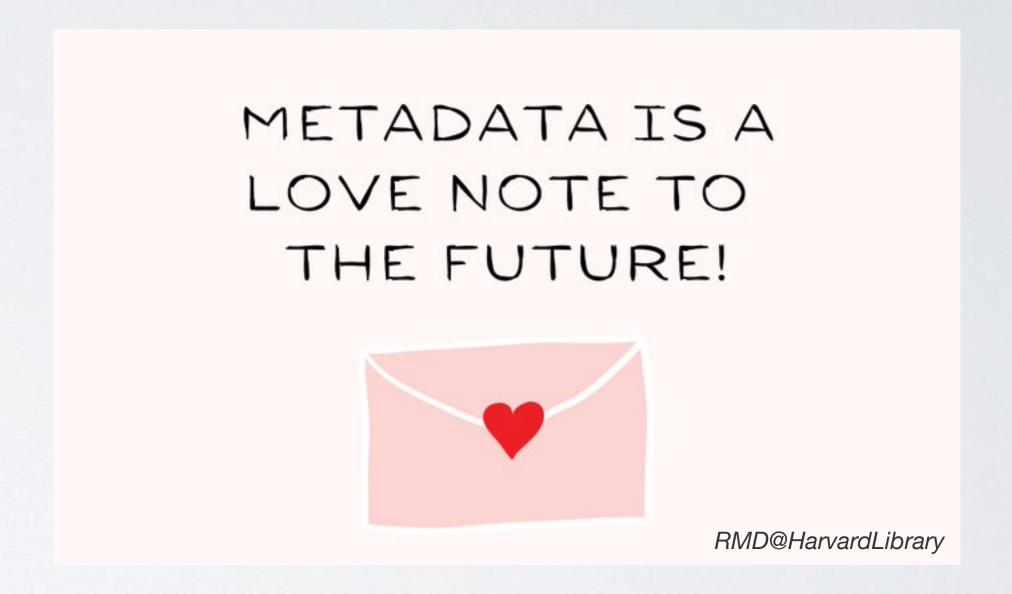

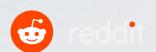

- · 'Good enough' approaches
- Code-based approaches

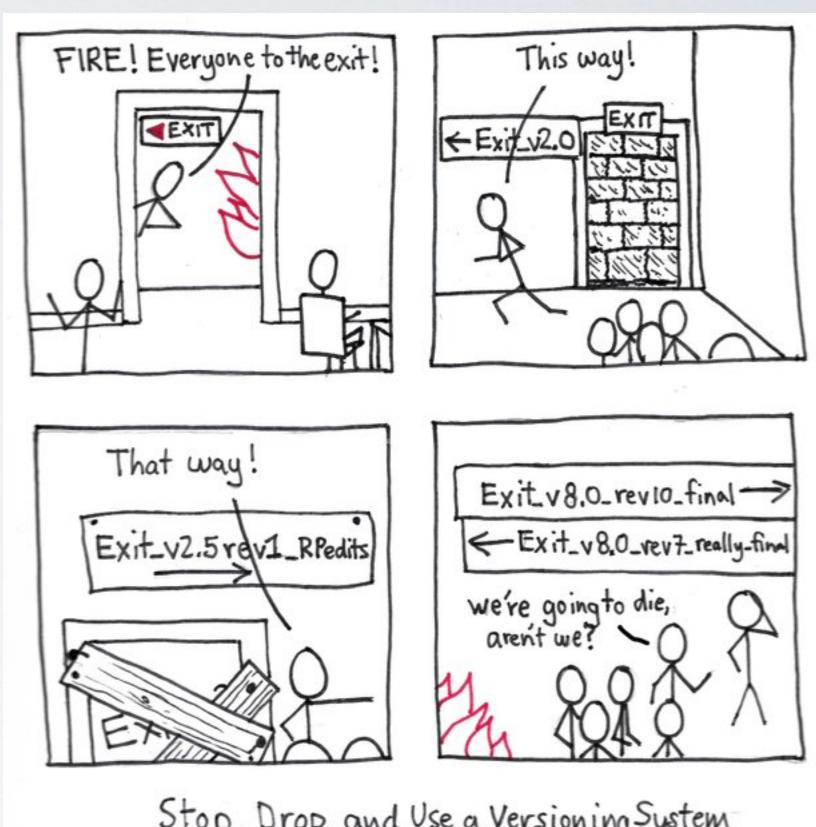

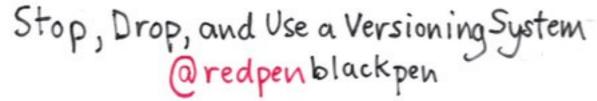

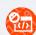

#### Goal:

- · Identify file/contents in a clear way
- · Have a consistent approach across projects and collaborators
- · Should be meaningful but brief

#### Goal:

- · Identify file/contents in a clear way
- · Have a consistent approach across projects and collaborators
- · Should be meaningful but brief

#### Do Not Use

- Spaces
- Periods (except for file extensions)
- Other special characters
   (&, \*, ^, etc)

#### Use

- CamelCase
- Underscores (\_)
- Consistent date format -YYYYMMDD recommended
- Pad with zeros when using numbers

Example: Brain Imaging Data Structure

key1 - value1 \_ key2 - value2 \_ suffix .extension

- Suffixes are preceded by an underscore
- Entities are composed of key-value pairs separated by underscores
- There is a limited set of suffixes for each data type (anat, func, eeg, ...)
- For a given suffix, some entities are required and some others are [optional].
- Keys, value and suffixes can only contain letters and/or numbers.
- Entity key-value pairs have a specific order in which they must appear in filename.
- Some entities key-value can only be used for derivative data.

sub-035\_task-flanker\_events.txt sub-035\_ses-2\_task-flanker\_events.txt

Hierarchical Structures - makes it easier to find what you are looking for

- Names
- Structures
- Relationships

#### Goals

- Transparent
- Consistent allows for continuity in the future and across projects
- Built BEFORE data collection (if possible)

General Best Practices

- · Structure logically based on project
- Keep subfolder categories narrow to limit number of files in each one
- Define abbreviations in README
- Follow file naming best practices

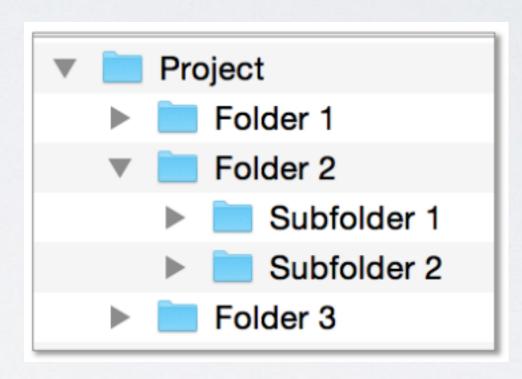

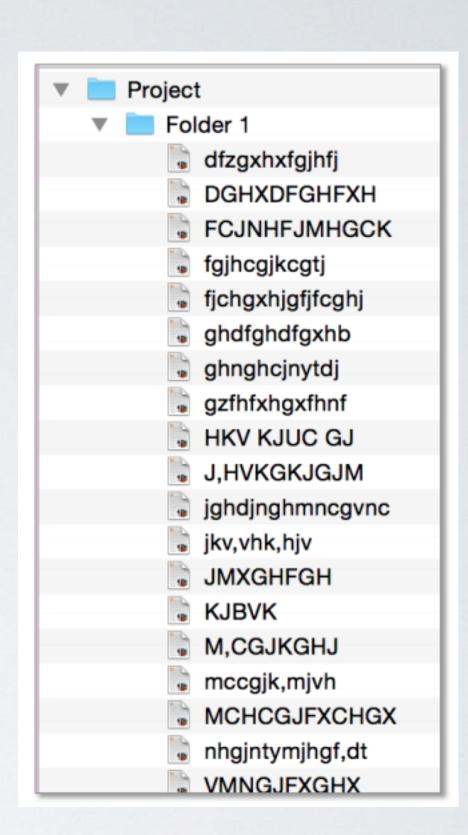

#### Tricky Choices

Organize by data type vs sample/participant?

Brain Imaging Data Structure

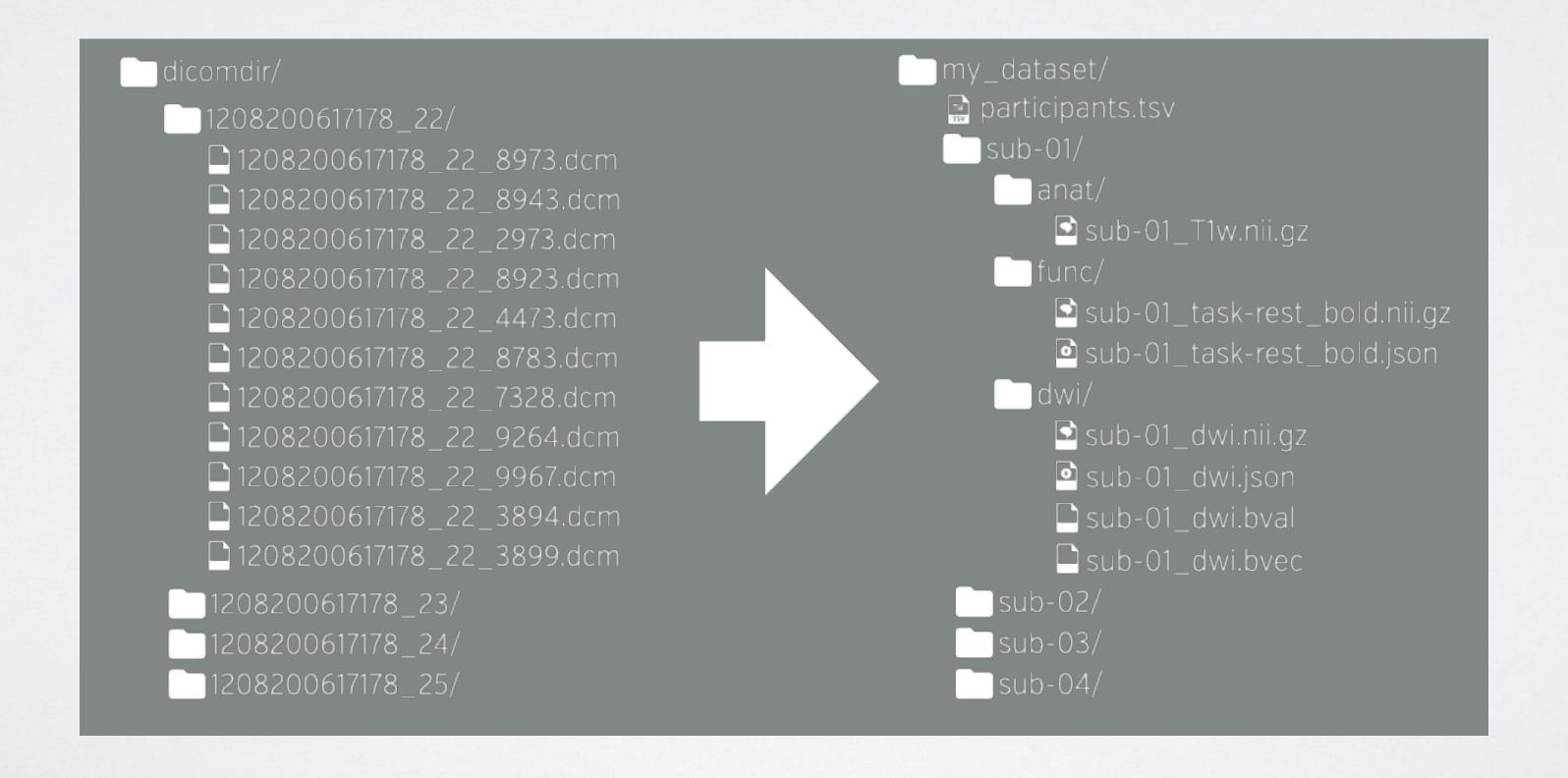

#### Tricky Choices

Store RAW data in data directory vs in separate folder?

- Separate folder will copy from raw\_data directory to data directory
- · Same folder risk individuals touching/using only copy of raw data
- Duplicate??

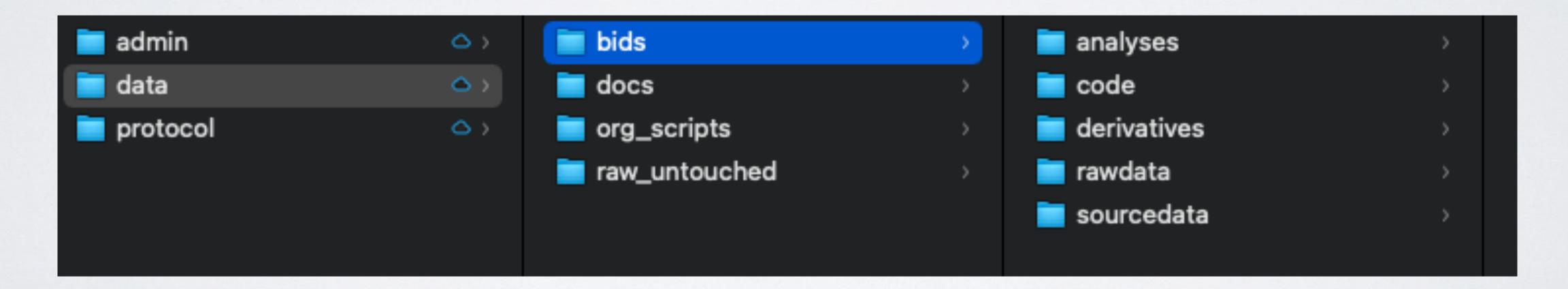

#### Types of Metadata:

- Directory structure and definitions (README)
- Project information (authors, funding README)
- Data dictionaries
- Pre-processing steps/information (e.g., software versions, processing steps)
- Data Manuals
  - · Larger often combines multiple sources of metadata
  - More verbose protocol descriptions
  - Can include some science/rational/citations

#### Metadata Standards:

- https://www.dcc.ac.uk/guidance/standards/metadata
- https://rdamsc.bath.ac.uk

#### README:

- · Should go in the top folder of your directory hierarchy
- Standard file format is Markdown
- What to include?
  - Project title and description
  - Authors and funding
  - License information
  - Directory and file organization
  - How to use the project/data

#### README Example: Harvard Research Library

Dataset Title: Raw Images for Experiment A, Smith Lab

Principal Investigator: John Smith, PI, 555-555-5555, jsmith@hms.harvard.edu

#### File Naming Convention:

ExperimentName\_InstrumentID\_CaptureDateTime\_ImageID.tif
The base file name is composed of the name of the experiment, the ID number of the instrument used, the date and time that the image was captured, and the unique identifier of the image.

Attributes: Also see the Codes section for a list of instruments and their ID numbers

- ExperimentName = Name of the experiment
- Instrument ID = Five-digit code assigned to the lab instrument
- CaptureDateTime = Date and time at which the image was captured, in YYYYMMDD format
- Image ID = Three-digit unique identifier for image, such as 001, 002, 003

#### Codes:

[List of instruments and IDs]

#### Examples:

- File formats: daf2-age1\_14052\_20150412T0515\_005.tif
- Versioning: All changes to this dataset will be documented in a changelog in this README file

Project Metadata Example: Brain Imaging Data Structure

```
{"Name": "The mother of all experiments",
 "BIDSVersion": "1.6.0",
 "DatasetType": "raw",
 "License": "CC0",
 "Authors": [
  "Paul Broca",
  "Carl Wernicke"
 "Acknowledgements": "Special thanks to Korbinian Brodmann for help in formatting this
dataset in BIDS.",
 "HowToAcknowledge": "Please cite this paper: https://www.ncbi.nlm.nih.gov/pubmed/
001012092119281",
 "Funding": [
  "National Institute of Neuroscience Grant F378236MFH1",
 "EthicsApprovals": [
  "Army Human Research Protections Office (Protocol ARL-20098-10051, ARL 12-040,
and ARL 12-041)"
 "ReferencesAndLinks":
  "https://www.ncbi.nlm.nih.gov/pubmed/001012092119281",
  "Alzheimer A., & Kraepelin, E. (2015). Neural correlates of presenile dementia in
humans. Journal of Neuroscientific Data, 2, 234001. doi:1920.8/jndata.2015.7"
 "DatasetDOI": "doi:10.0.2.3/dfjj.10",
```

### Data Dictionary:

- Where to put it?
  - · Specific to a single database: save with the database
  - Generalizes to many files (e.g., for each sample/participant): Save at highest directory structure that contains all files (e.g., data directory)
- What to include?
  - Variable names
  - Full variable definitions
  - Optional:
    - Number of observations
    - Ranges
    - Type of data
    - License information (if different from README)

### Data Dictionary Example

| olumn | variable            | label                                                          | value_labels                      | type      | n_na range                      |
|-------|---------------------|----------------------------------------------------------------|-----------------------------------|-----------|---------------------------------|
| 1     | id                  | ID                                                             | NULL                              | double    | 0 c(1, 133)                     |
| 2     | v1_date             | date from participant contacts databases ('verified_visit_da   | NULL                              | character | 0 c("2018-01-31", "2022-05-07") |
| 4     | bmi_screenout       | Child BMI Percentile Screen Out                                | c('YES, child is overweight, so   | double    | 0 c(0, 1)                       |
|       | parent_respondent   | Parent Reported: Parent relationship to child re-leveled in R  | c(Mother = 0, Father = 1, Other   | double    | 0 c(0, 1)                       |
|       | parent_respondent_o | Parent Reported: Parent specify relationship to child if other | NULL                              | character | 0 c("", "")                     |
| 6     | hw_measured         | Parent attending Visit 1 had measured height and weight        | c(No = 0, Yes = 1)                | double    | 0 c(1, 1)                       |
| 7     | measured_parent     | Parent with measured BMI at Visit 1                            | c(mom = 0, dad = 1)               | double    | 0 c(0, 1)                       |
| 8     | risk_status_mom     | Child risk categor: Low risk: Mom BMI < 26, High Risk: Mom     | c('Low Risk' = 0, 'High Risk' =   | double    | 0 c(0, 1)                       |
| 9     | risk_status_both    | Child risk category: Low Risk: Mom and Dad BMI < 25, High      | c('Low Risk' = 0, 'High Risk' =   | double    | 0 c(0, 2)                       |
| 10    | sex                 | Child Sex re-leveled in R to start with 0                      | c(Male = 0, Female = 1)           | double    | 0 c(0, 1)                       |
| 11    | dob                 | date of birth converted to format yyyy-mm-dd in R              | NULL                              | double    | 0 c(14333, 16391)               |
| 12    | age_yr              | Age in years calculated from dob and start_date                | NULL                              | double    | 0 c(7, 8.99)                    |
| 13    | age_mo              | Age in months calculated from dob and start_date               | NULL                              | double    | 0 c(84, 107.9)                  |
| 14    | ethnicity           | Parent Reported: Child ethnicity                               | c('NOT Hispanic or Latino' = 0    | double    | 0 c(0, 0)                       |
| 15    | race                | Parent Reported: Child race Note: prefer not to answer (p      | c('White/Caucasian' = 0, 'Ame     | double    | 0 c(0, 2)                       |
| 16    | income              | Parent Reported: Yearly household income Note: prefer n        | c('Less than \$20,000' = 0, '\$20 | double    | 3 c(0, 5)                       |
| 17    | parent_ed           | Parent Reported: Parent education re-leveled in R to start w   | c('High School or GED (12 yea     | double    | 0 c(0, 5)                       |

- Generated in R using labeled data (sjlabelled) and labelled::generate\_dictionary
- SPSS and REDCap also have built-in tools

#### Data Manual Best Practices:

- Include table of contents
- Go from broad to detailed
- · Goals: define data and provide instructions for use
  - Should be able to pull from it to start writing outlines for paper methods sections
- · Document all steps in your pipeline

Goal: distinguish between individual file versions and maintain previous versions

'Good enough' practices

- · Maintain a master file with original content
- · Make new versions when meaningful changes/updates have been made
- Use clear file naming conventions with version numbers (\_v2) or dates (YYYYMMDD)
- Keep file history in CHANGES or README

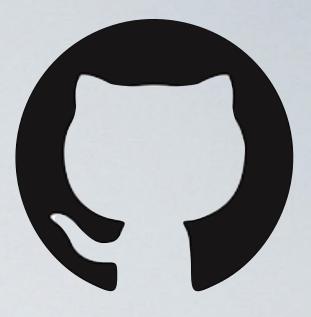

Goal: distinguish between individual file versions and maintain previous versions

- Keeps snapshots of entire projects
- Documentation integrated in commits
- Command line based system
- Integrated with R (other GUIs also available)

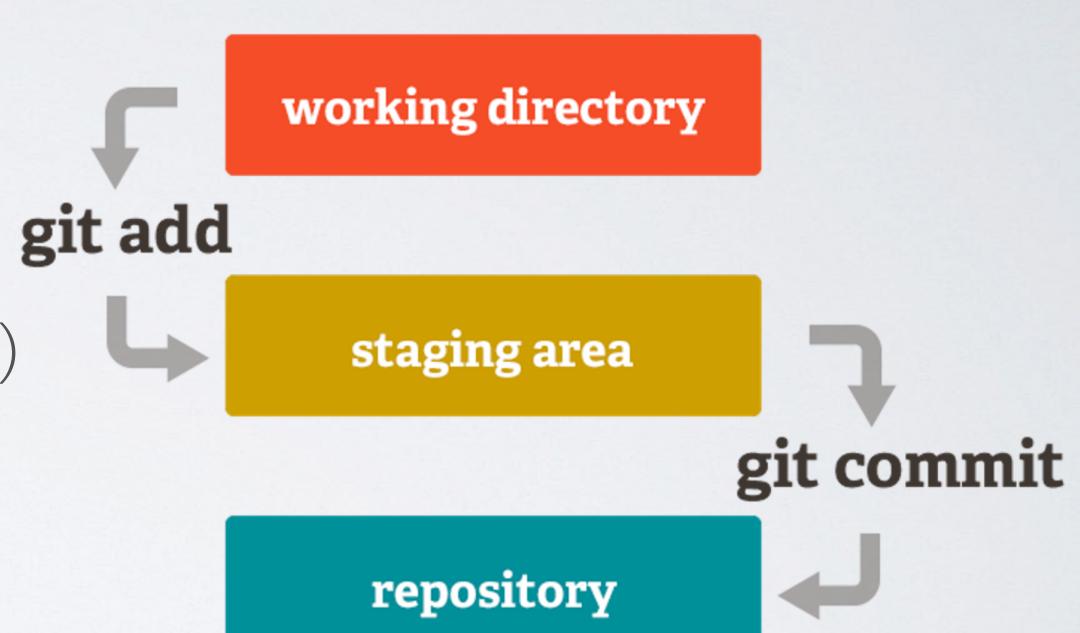

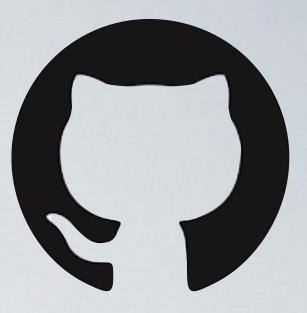

Goal: distinguish between individual file versions and maintain previous versions

- Keeps snapshots of entire projects
- Documentation integrated in commits
- Command line based system
- Integrated with R (other GUIs also available)

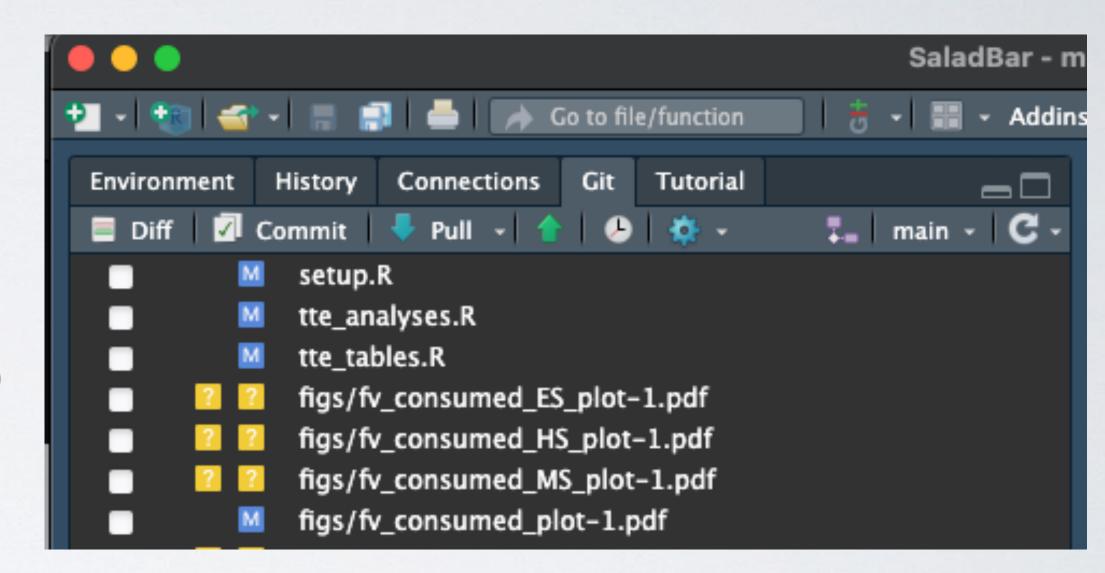

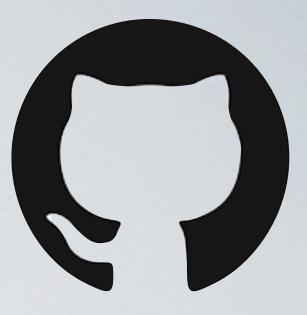

Goal: distinguish between individual file versions and maintain previous versions

- Keeps snapshots of entire projects
- Documentation integrated in commits
- Command line based system
- Integrated with R (other GUIs also available)
  - Git-tower (https://www.git-tower.com/mac)

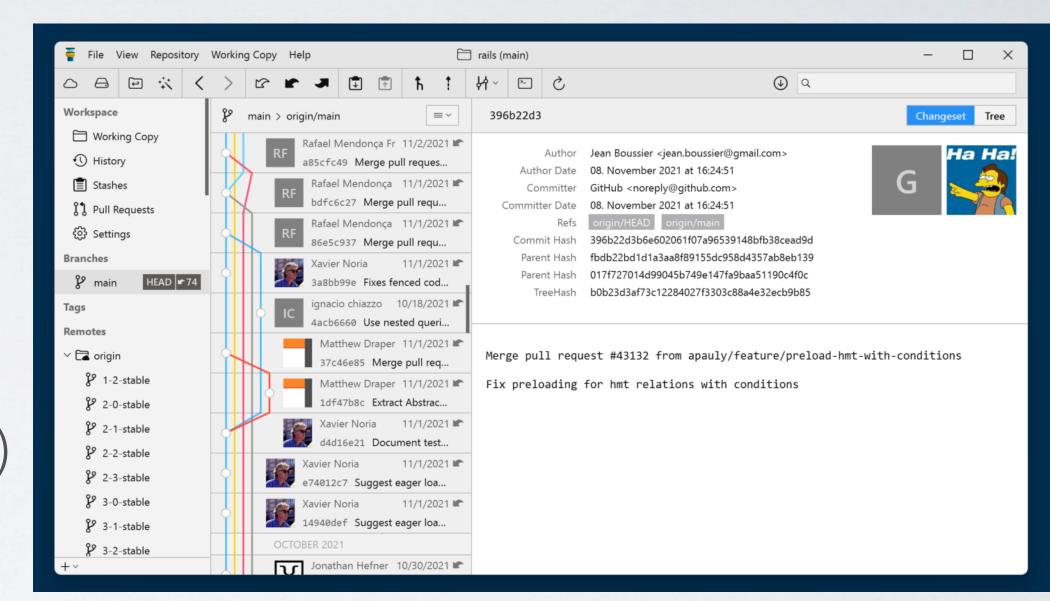

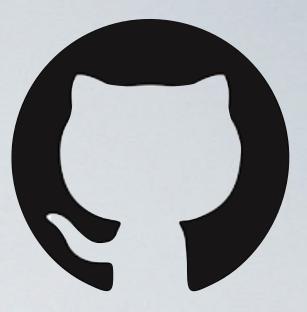

Goal: distinguish between individual file versions and maintain previous versions

- Keeps snapshots of entire projects
- Documentation integrated in commits
- Command line based system
- Integrated with R (other GUIs also available)
  - Git-tower (<u>https://www.git-tower.com/mac</u>)
  - Git-Kraken (https://www.gitkraken.com/)

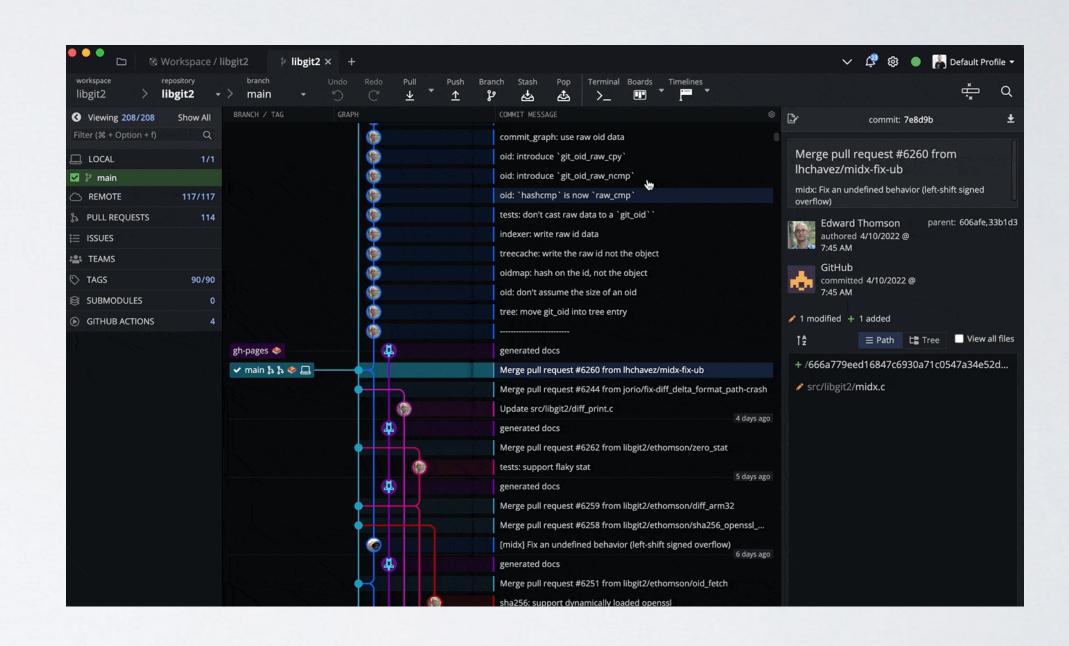

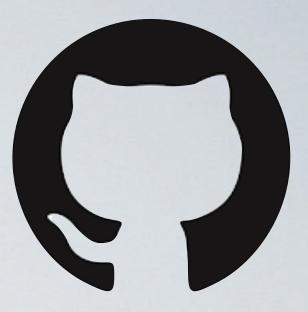

Goal: distinguish between individual file versions and maintain previous versions

- Keeps snapshots of entire projects
- Documentation integrated in commits
- Command line based system
- Integrated with R (other GUIs also available)
  - Git-tower (https://www.git-tower.com/mac)
  - Git-Kraken (https://www.gitkraken.com/)
  - GitHub Desktop (<a href="https://desktop.github.com/">https://desktop.github.com/</a>)

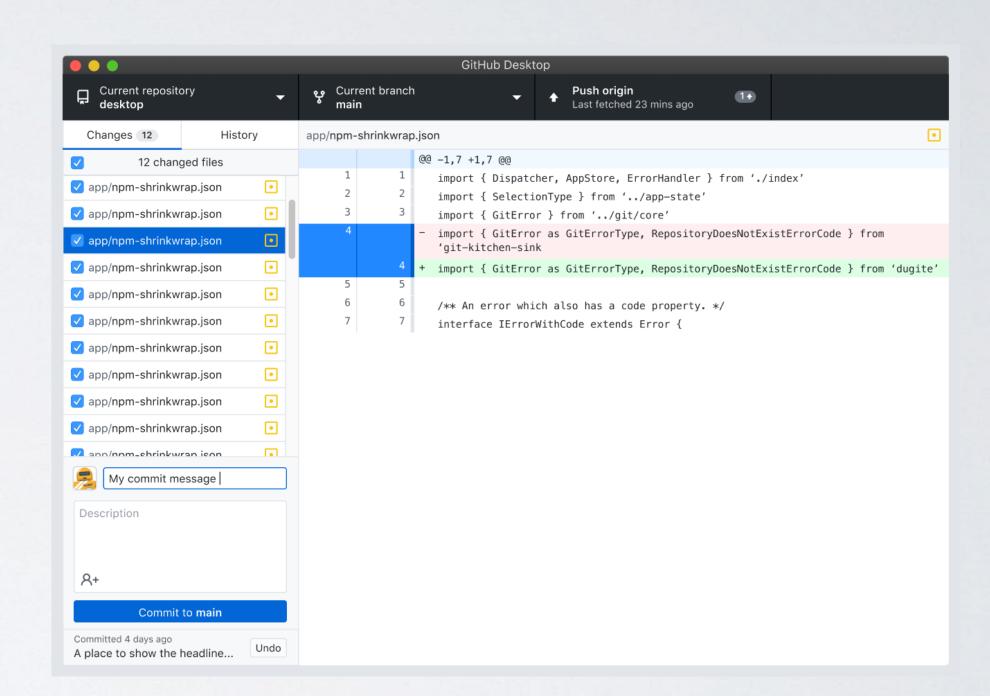

# Helpful Resources

- https://www.dropbox.com/s/0lyslli2wklal6o/Template\_README\_fileOrg.txt?dl=0
- <a href="https://www.dropbox.com/sh/3|wnnab54o55hqg/">https://www.dropbox.com/sh/3|wnnab54o55hqg/</a>
  <a href="AAD0\_6mwZW3vH4xk|LFwkcDza/Sample\_README\_fileOrg.docx?dl=0">AAD0\_6mwZW3vH4xk|LFwkcDza/Sample\_README\_fileOrg.docx?dl=0</a>
- <a href="https://datamanagement.hms.harvard.edu/collect-analyze/documentation-metadata/readme-files">https://datamanagement.hms.harvard.edu/collect-analyze/documentation-metadata/readme-files</a>
- https://data.research.cornell.edu/content/readme
- <a href="https://www.dropbox.com/s/ttv3boomxlfgiz5/Handout\_fileNaming.pdf?dl=0">https://www.dropbox.com/s/ttv3boomxlfgiz5/Handout\_fileNaming.pdf?dl=0</a>
- https://www.employedforgood.com/how-to-create-a-user-manual-for-your-database-7-steps/